# **Metode Numerik: 3 SKS**

# **Materi**:

- 1.Galat
- 2. Penyelesaian SPL secara Numerik
- 3. Penyelesaian persamaan nonlinier  $f(x) = 0$  secara numerik
- 4.Interpolasi
- 5.Integrasi Numerik
- 6.Turunan fungsi secara Numerik
- 7. Penyelesaian PDB (masalah nilai awal) Secara Numerik.

# **Buku referensi:**

- 1. Pengantar Komputasi Numerik dengan MATLAB (Sahid, Penerbit ANDI)
- 2.Buku-buku lain tentang Metode Numerik
- 3.Bahan-bahan dari Internet

# **Alat bantu**: Program MATLAB

Mengapa Metode Numerik?

- 1) Berapakah nilai  $\pi$ , *e*,  $\sqrt{2}$ ?
- 2) Berapakah nilai  $\int_0^1 e^x$  $\int_0^1 e^x dx$ ?  $\rightarrow$  Jwb: *e*-1 (berapa ini?)
- 3) Berapakah nilai  $\int_0^1 e^{x^2} dx$ ?
- 4) Pada statistika untuk menghitung nilai fungsi distribusi kumulatif pada distribusi normal

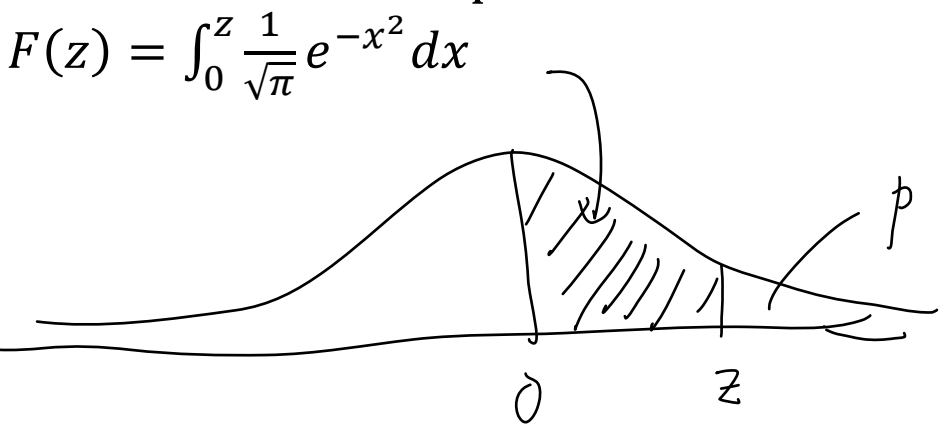

5) Selesaikan persamaan  $x^3 - e^x$ .  $sin(x) + x - 5 = 0$ !

Dari contoh-contoh permasalahan di atas ternyata bahwa tidak semua masalah Matematika dapat diselesaikan secara eksak, dan tidak semua nilai eksak diketahui secara pasti/persis.

# **Apakah metode numerik?**

Suatu metode untuk menyelesaikan masalahmasalah Matematika yang hanya menggunakan operasi dasar aritmetika (+, -, x, :) pada nilai-nilai yang sudah diketahui secara berulang.

**Contoh 1**: Tentukan hampiran nilai  $\sqrt{2}$ Jawab:

Salah satu metode numerik yang dapat dipakai adalah: 1. Tentukan  $x_0$ 

```
2. Hitung x_n = \frac{1}{2}\overline{c}\left(x_{n-1} + \frac{2}{x}\right)\mathcal{X}\cdotMATLAB:
x0=5
x1=(x0+2/x0)/2
x2=(x1+2/x1)/2
x3=(x2+2/x2)/2
x4=(x3+2/x3)/2
x5=(x4+2/x4)/2
x<sub>0</sub> 5
x1 = 2.700000000000000
x^2 =
     1.720370370370370
x<sub>3</sub> 1.441455368177650
x4 = 1.414470981367771
x5 = 1.414213585796884
```
Dari hasil iterasi tersebut didapat bahwa  $\sqrt{2} \approx$ 1.4142 (sampai 4 angka di belakang koma) **Pertanyaan**:

Bagaimana cara menghitung nilai-nilai  $x_1, x_2, \ldots, x_n$ dengan MATLAB tidak secara manual seperti contoh di atas jika nilai-nilai  $x_0$  dan n sudah ditentukan? (misalkan  $x_0 = 1$ ,  $n = 10$ )

Contoh 2:  $\int_0^1 e^x$  $\int_0^1 e^x dx = e - 1 \approx 1.71828182845905.$ 

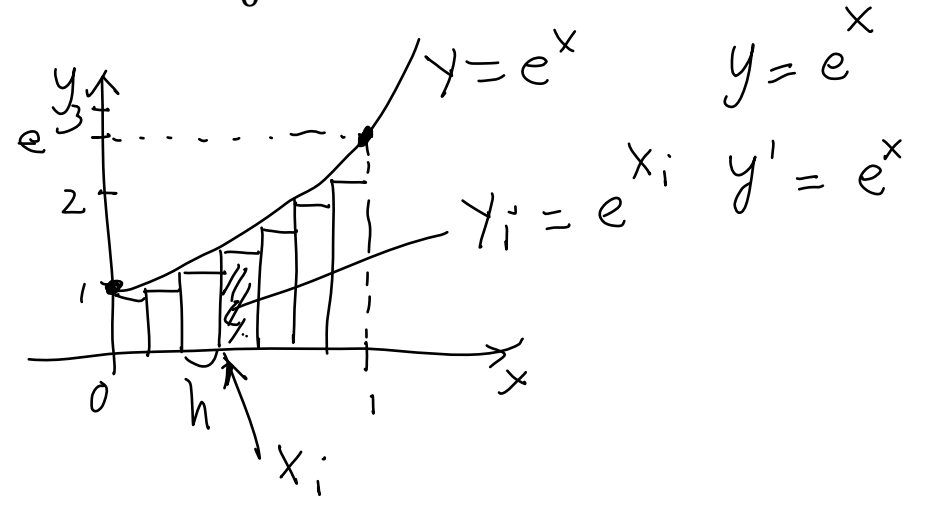

MATLAB: **n=10; h=1/n; x=0:h:1; y=exp(x); h\*sum(y) n=20; h=1/n; x=0:h:1; y=exp(x); h\*sum(y) n=100; h=1/n; x=0:h:1; y=exp(x); h\*sum(y) n=1000; h=1/n; x=0:h:1; y=exp(x); h\*sum(y) n=100000; h=1/n; x=0:h:1; y=exp(x); h\*sum(y)** ans = 1.90562758281227 ans = 1.81159683463670 ans = 1.73688755659271 ans = 1.72014111256343 ans = 1.71830041988251

Perhatikan, semakin besar nilai n, nilai jumlah Riemann akan mendekati 1.71828182845905, yang merupakan hampiran untuk nilai  $\int_0^1 e^{x}$  $\int_{0}^{1} e^{x} dx = e - 1.$ 

# **Latihan mengulang penggunaan MATLAB**:

Hitunglah dengan MATLAB:

1. Nilai-nilai  $f_n = f_{n-1} + f_{n-2}$  untuk  $n = 2, 3, 4, ...$  jika  $f_0$ ,  $f_1$ , *n* ditentukan sebelumnya (misalkan  $f_0 = 1$ ,  $f_1 =$  $1, n = 20$ 

a. dengan menggunakan indeks

b. tanpa menggunakan indeks

2. Jumlah  $1 + 2 + 3 + \cdots + n$  untuk *n* tertentu (misalkan  $n = 100$ a. dengan menggunakan *loop* b. tanpa menggunakan *loop* 3. Jumlah  $1 + \frac{1}{3}$  $\overline{\mathbf{c}}$  $+\frac{1}{2}$ 3  $+ \cdots + \frac{1}{n}$  $\boldsymbol{n}$ untuk  $n$  tertentu (misalkan  $n = 100$ a. dengan menggunakan *loop* b. tanpa menggunakan *loop* 4. Jumlah  $x - \frac{x^3}{2!}$ 3  $+\frac{x^5}{7!}$ 5  $-\frac{x^7}{7!}$ 7  $+$  $(-1)^{(n+1)}x^2$  $\overline{(\ }$ untuk tertentu dan x diketahui (misalkan  $x = 5$ ,  $n = 10$ ) a. dengan menggunakan *loop* b. tanpa menggunakan *loop* 5. Jumlah  $1-\frac{x^2}{2!}$  $\overline{c}$  $+\frac{x^4}{4!}$  $\overline{\mathbf{r}}$  $-\frac{x^6}{6}$ 6  $+$  $(-1)^{n+1}x^2$  $\overline{(}$ untuk tertentu dan x diketahui (misalkan  $x = 5$ ,  $n = 10$ ) a. dengan menggunakan *loop* b. tanpa menggunakan *loop*

# **Galat Numerik**

Galat: selisih antara nilai eksak dan nilai hampiran.

Jika  $\bar{x}$  adalah suatu hampiran untuk nilai eksak x, maka galatnya adalah  $e_{\overline{x}} = x - \overline{x}$ .

Galat mutlak: nilai mutlak suatu galat Galat relatif: perbandingan antara galat (mutlak) dan nilai eksak ( $r_{\bar{x}} = \frac{e}{\bar{x}}$  $\mathcal{X}$ ).

Jadi, dari contoh-contoh sebelumnya, kita dapat menuliskan

> $\pi = 3.14 + galat$  $e = 2.7183 + galat$  $\sqrt{2}$  = 1.4142 + galat

 $\int_0^1 e^x$  $\int_{0}^{1} e^{x} dx =$ Untuk mengetahui besar galat suatu hampiran untuk nilai suatu nilai eksak dapat digunakan banyaknya **angka signifikan**.

Misalkan suatu hampiran untuk nilai eksak  $x$ dinyatakan sebagai

 $\overline{\mathcal{X}}$  $\boldsymbol{n}$  $\boldsymbol{k}$ 

Apabila  $d_k > 0$  dan  $d_j = 0$  untuk  $j > k$ , maka digit-digit  $d_k, d_{k-1}, ..., d_{-m}$  dikatakan digit-digit (angka-angka) signifikan.

Contoh:

- 1. Hampiran  $\bar{x} = 0.0320$  memunyai 3 angka signifikan
- 2. Hampiran  $\bar{x} = 0.032$  memunyai 2 angka signifikan
- 3. Hampiran  $\bar{x} = 130.0320$  memunyai 7 angka signifikan

Nilai  $\bar{x}$  dikatakan menghampiri nilai eksak x sampai k angka signifikan apabila galat relatifnya tidak melebihi  $\frac{10^{-\kappa}}{2}$  dengan k adalah **bilangan bulat positif terbesar**  $\overline{c}$ yang memenuhi  $r_{\bar{x}} \leq \hspace{-0.1cm}\left| \frac{1}{r} \right|$  $\overline{\mathbf{c}}$  $=$  $\boldsymbol{k}$  . Contoh:  $1.\pi \approx 3.14 \Rightarrow r_{\bar{x}} = \frac{\pi}{4}$  $\pi$  $\approx 0.000507 \approx \frac{1}{2}$  $\overline{c}$ **pi e\_x =pi-3.14 r\_x=e\_x/ pi**  ans = 3.14159265358979

```
e x = 0.00159265358979
r x = 5.069573828972128e-004
```
Jadi hampiran 3.14 untuk nilai  $\pi$  memunyai 3 angka signifikan.

Dengan kata lain, 3.14 menghampiri nilai  $\pi$  sampai 3 angka signifikan.

2.  $e \approx 2.7183 \Rightarrow r_{\bar{x}} = \frac{e}{x}$  $\boldsymbol{e}$  $\approx 0.0000067 \approx \frac{1}{2}$  $\overline{c}$ **exp(1) e\_x=abs(exp(1)-2.7183) r\_x=e\_x/exp(1)**   $ans =$  2.71828182845905  $e$   $x =$  1.817154095462570e-005  $r x =$ 6.684936331611679e-006

Jika galat mutlak dan galat relatif tidak terlalu jauh berbeda, maka keduanya dapat digunakan untuk menentukan banyaknya angka signifikan hampiran yang bersangkutan.

3. Misalkan nilai  $\bar{x} = 99997$  digunakan sebagai hampiran untuk  $x = 100000$ , maka  $\triangleright$  Galat mutlaknya:  $e_{\bar{x}} = 100000 - 99997 = 3$ Galat relatifnya:

 $r_{\bar{x}} = \frac{3}{1000}$  $\mathbf{1}$  $= 0.00003 < 0.00005 = \frac{1}{100}$  $\overline{\mathbf{c}}$ Jadi nilai  $\bar{x}$  = 99997 menghampiri nilai  $x = 100000$ sampai 4 angka signifikan.

- 4. Misalkan nilai  $\bar{x} = 0.00009$  digunakan sebagai hampiran untuk  $x = 0.00012$ , maka
	- Galat mutlaknya:
		- $e_{\overline{x}} = 0.00012 0.00009 = 0.00003$
	- Galat relatifnya:

 $r_{\bar{x}} = \frac{0}{\alpha}$  $\boldsymbol{0}$  $= 0.25 < 0.5 = \frac{1}{10}$  $\overline{\mathbf{c}}$ 

Dalam contoh ini galat mutlaknya kecil tetapi galat relatifnya "sangat" besar. Di sini nilai hampiran  $\bar{x} = 0.00009$  tidak memunyai angka asignifikan.

# **Pertanyaan:**

- **1.** *Nilai*  $\bar{x} = 0.00015$  *menghampiri nilai*  $x = 0.00012$ *sampai berapa angka signifikan?*
- **2.***Nilai menghampiri nilai 1 sampai berapa angka signifikan?*
- **3.***Nilai menghampiri nilai 1 sampai berapa angka signifikan?*

# **Bilangan Titik Mengambang Normal (***normalized floating-point***)**

 $x = \sigma \times m \times \beta^p$ 

dengan  $\sigma$ : tanda (+1 atau -1)

$$
m
$$
: mantis,  $\beta^{-1} \leq m < 1$ 

 $\beta$ : basis

 $p:$  pangkat (bilangan bulat)

Untuk  $\beta = 2$  disebut bilangan titik mengambang normal biner, untuk  $\beta = 10$  disebut bilangan titik mengambang normal desimal.

Secara umum, bilangan **titik mengambang normal biner** dapat dinyatakan sebagai

 $x = \pm 0.1b_1b_2b_3...b_kb_{k+1}... \times 2^p$ dengan  $b_i \in \{0,1\}$ .

# Bilangan **titik mengambang normal desimal** dapat dinyatakan sebagai

 $x = \pm 0$ .  $d_1 d_2 d_3 ... d_k d_{k+1} ... \times 10^p$ 

dengan  $1 \le d_1 \le 9$ , dan  $0 \le d_i \le 9$  untuk  $j > 1$ .

Komputer hanya dapat menyimpan berhingga banyaknya angka signifikan pada mantis, sehingga setiap bilangan selalu disimpan dalam berhingga digit mantis.

Ada 2 cara untuk melakukan pembatasan banyaknya digit mantis:

1.Dengan pemotongan/pemangkasan mantis (*chopping*)

 $fl_{chon}(x) = \pm 0. d_1 d_2 d_3 ... d_k \times 10^p$ dengan  $1 \leq d_1 \leq 9$ , dan  $0 \leq d_i \leq 9$  untuk  $j > 1$ . Galat yang terjadi akibat pemotongan tersebut adalah

 $e_{fl_{chop}(x)} = 0$ .  $d_{k+1}d_{k+2} \dots \times 10^{p-k} \le 10^{p-k}$ Galat relatifnya:

 $\boldsymbol{r}$  $\overline{e}$  $\mathcal{X}$  $\leq \frac{1}{10}$  $\mathbf{1}$  $= 10^{-k+1}.$ Jadi jika dilakukan pemangkasan mulai digit ke- (k+1) pada mantis, maka galat relatifnya tidak akan

melebihi nilai tempat digit ke-(k-1).<br>  $e_{\bar{y}} = 0.00000056... \le 0.000001 = 10^{-6}$ Contoh: x=1.41421356237310… dihampiri dengan  $\bar{x}$  = 1.414213. Galat mutlaknya tidak melebihi  $0.000001 = 10^{-6}$ . Galat relatifnya tidak lebih besar daripada  $10^{-6} = 0.000001$ . **Pertanyaan:**

Tentukan maksimum galat mutlak dan galat relatif jika nilai  $x = 312.31456237$  .... dihampiri dengan  $\bar{x} = 312.3145.$ 

2. Dengan pembulatan (rounding)  
\n
$$
f_{round}(x) = \pm 0. d_1 d_2 d_3 ... r_k \times 10^p
$$
  
\ndengan  $r_k = \begin{cases} d_k \text{ jika } d_{k+1} < 5 \\ d_k + 1 \text{ jika } d_{k+1} > 5 \end{cases}$   
\nGalat yang terjadi akibat pembulatan tersebut adalah  
\ne $f_{Normal}(x) \leq 0.0 ... 05 \times 10^p$   
\n $= 5 \times 10^{p-k-1} = \frac{10^{p-k}}{2}$   
\n $\times = 0. d_1 d_2 d_3 ... d_k d_{k+1} d_{k+2} ... \times w$   
\n $\overline{X} = 0. d_1 d_2 d_3 ... f_k \times w$   
\n $d_{k+1} \leq 5 \Rightarrow f_k = d_k \Rightarrow e_{\overline{X}} = 0.00 ... 0 d_{k+1} d_{k+2} ... \times w$   
\n $= 0.00 ... 0 d_{k+1} d_{k+2} ... \times w$   
\n $= 0.00 ... 0 \Rightarrow \overline{X} = 0$   
\n $\frac{d_{k+1}}{P_{k+1}} \Rightarrow \overline{X} \geq 0$   
\n $\Rightarrow e_{\overline{X}} = \overline{X} - X$   
\n $= 0.00 ... 0 (s_{k+1}) ... \times w$   
\n $\leq 0.5 \times w$   
\n $\leq 0.5 \times w$   
\n $\leq 0.5 \times w$   
\n $\leq 0.5 \times w$   
\n $\leq 0.5 \times w$   
\n $\leq 0.5 \times w$   
\n $\leq 0.5 \times w$   
\n $\leq 0.5 \times w$ 

Handout Metode Numerik (c) 2007-2011 by Sahid (Jurdik Matematika FMIPA UNY) 10

Galat relatifnya

 $\boldsymbol{r}$  $\boldsymbol{e}$  $\mathcal{X}$  $\leq$  $\mathbf{1}$  $\overline{2}$  $\mathbf{1}$  $=\frac{1}{2}$  $\overline{\mathbf{c}}$ .

### **Pertanyaan:**

Tentukan batas maksimum galat mutlak dan galat relatif jika nilai  $x = 312.31456237$  .... dihampiri dengan  $Q_{\overline{X}} = 0.00006...$  $50.00005 = \frac{10^{4}}{2}$  $\bar{x} = 312.3146.$ 

Jadi, jika mantis **dibulatkan** sampai *k* angka signifikan, maka:

1) galat mutlaknya tidak akan melebihi  $\overline{c}$  $\times$ 

(p= pangkat pada bentuk mengambang normal desimalnya), dan

2) galat relatifnya tidak akan melebihi setengah dari nilai tempat digit ke-(k-1).

Dari sifat ini, jika kita menuliskan nilai hampiran sampai sejumlah angka signifikan tertentu, maka batas-batas nilai sesungguhnya dapat ditentukan.

# **Kesimpulan**:

Galat pembulatan lebih kecil daripada galat pemotongan.

Contoh:

1. Jika  $\bar{x} = 3.14$ , maka  $x = 3.14 \pm 0.005$  atau  $3.135 \leq x \leq 3.145$ .

2. Jika  $\bar{x} = 3.140$ , maka  $x = 3.140 \pm 0.0005$ 

3. Jika  $\bar{x} = 3.14$  dan  $\bar{y} = 2.7183$ , maka:

a...? ... ≤ x + y ≤ ...? ... & ... ≤ e<sub>$$
\bar{x}
$$
+ $\bar{y}$  ≤ ...? ...  
\nb...? ... ≤ x - y ≤ ...? ... & ... ? ... ≤ e <sub>$\bar{x}$ - $\bar{y}$  ≤ ...? ...  
\nc...? ... ≤ xy ≤ ...? ... & ... ? ... ≤ e <sub>$\bar{x}$</sub>  ≤ ... ? ...  
\nd...? ... ≤  $\frac{x}{y}$  ≤ ...? ... & ... ≤ e <sub>$\bar{x}$</sub>  ≤ ...? ...  
\n( $\bar{x}$ -e <sub>$\bar{y}$</sub>  +( $\bar{y}$ -e <sub>$\bar{y}$</sub> ) ≤×+  $\gamma$  ≤ ( $\bar{x}$ +e <sub>$\bar{x}$</sub> )+( $\bar{y}$ +e <sub>$\bar{y}$</sub> )  
\n( $\bar{x}$ -e <sub>$\bar{x}$</sub> ) -( $\bar{y}$ +e <sub>$\bar{y}$</sub> ) ≤ × -  $\gamma$  ≤ ( $\bar{x}$ +e <sub>$\bar{x}$</sub> ) -( $\bar{y}$ -e <sub>$\bar{y}$</sub> )  
\n( $\gamma$ -e <sub>$\bar{x}$</sub> ) -( $\bar{y}$ +e <sub>$\bar{y}$</sub> ) ≤ ×  $\gamma$  ≤ ( $\bar{x}$ +e <sub>$\bar{x}$</sub> ) -( $\bar{y}$ -e <sub>$\bar{y}$</sub> )  
\n( $\gamma$  &  $\gamma$  ≤  $\gamma$  ≤ ( $\gamma$  +  $\gamma$  ≤ ( $\gamma$  +  $\gamma$  ≤ ( $\gamma$</sub></sub> 

$$
\bar{x} - e_{\bar{x}} \le x \le \bar{x} + e_{\bar{x}}
$$
\n
$$
\bar{y} - e_{\bar{y}} \le y \le \bar{y} + e_{\bar{y}}
$$
\n
$$
(\bar{x} - e_{\bar{x}}) + (\bar{y} - e_{\bar{y}}) \le x + y \le (\bar{x} + e_{\bar{x}}) + (\bar{y} + e_{\bar{y}})
$$
\n
$$
(\bar{x} + \bar{y}) - (e_{\bar{x}} + e_{\bar{y}}) \le x + y \le (\bar{x} + \bar{y}) + (e_{\bar{x}} + e_{\bar{y}})
$$
\n
$$
-(e_{\bar{x}} + e_{\bar{y}}) \le (x + y) - (\bar{x} + \bar{y}) \le (e_{\bar{x}} + e_{\bar{y}})
$$
\n
$$
-(e_{\bar{x}} + e_{\bar{y}}) \le e_{\bar{x} + \bar{y}} \le (e_{\bar{x}} + e_{\bar{y}})
$$
\nJadi,  $0 \le |e_{\bar{x} + \bar{y}}| \le (e_{\bar{x}} + e_{\bar{y}})$ \n
$$
(\bar{x} - e_{\bar{x}}) - (\bar{y} + e_{\bar{y}}) \le x - y \le (\bar{x} + e_{\bar{x}}) - (\bar{y} - e_{\bar{y}})
$$
\n
$$
(\bar{x} - \bar{y}) - (e_{\bar{x}} + e_{\bar{y}}) \le x - y \le (\bar{x} - \bar{y}) + (e_{\bar{x}} + e_{\bar{y}})
$$
\n
$$
-(e_{\bar{x}} + e_{\bar{y}}) \le (x - y) - (\bar{x} - \bar{y}) \le (e_{\bar{x}} + e_{\bar{y}})
$$
\n
$$
-(e_{\bar{x}} + e_{\bar{y}}) \le e_{\bar{x} - \bar{y}} \le (e_{\bar{x}} + e_{\bar{y}})
$$
\nJadi,  $0 \le |e_{\bar{x} - \bar{y}}| \le (e_{\bar{x}} + e_{\bar{y}})$ .

# **Pengurangan Angka Signifikan**

Pengurangan angka signifikan akan terjadi jika kita melakukan pengurangan dua bilangan yang hampir sama nilainya;

Contoh:

 $\bar{x} = 0.31245702$ , memunyai 8 angka signifikan  $\bar{v}$  = 0.312462, memunyai 6 angka signifikan  $\bar{x} - \bar{y} = -0.00000498$ , memunyai 3 angka signifikan

```
x=0.215; x2=x^2 
y=0.125; y2=y^2
selisih1=round(1000*x^2)/1000-round(1000*y^2)/1000
hasil1=round(1000*(x-y)*(x+y))/1000
hasil=(x-y)*(x+y)<br>
hasil=x^2-y^2<br>
\frac{1}{x^{2}} = \frac{1}{0.0462}<br>
\frac{1}{y^{2}} = \frac{1}{0.0306}<br>
f(500)=500(22,3930-22.3607) = 11,1500<br>
hasil1=<br>
\frac{0.0300}{0.0300}<br>
hasil1=<br>
\frac{500}{0.0300}<br>
hasil1=<br>
\frac{500}{0.0306}<br>

hasil=x^2-y^2
x2 = 0.0462
v^2 =
      0.0156
selisih1 =
     0.0300
hasi11 = 0.0310
hasi1 = 0.0306
hasi1 = 0.0306
```
**Apa yang dapat Anda simpulkan?**

**Perhitungan deret**

$$
\sin x = x - \frac{x^3}{3!} + \frac{x^5}{5!} - \frac{x^7}{7!} + \cdots
$$

**x=pi/2; n=1:5; s=(-1).^(n-1).\*x.^(2\*n-1)./factorial(2\*n-1); sum(s) %sin(x)dihitung sampai n suku sin(x) galat=abs(sum(s)-sin(x))**  $ans =$  1.00000354258429 ans  $=$  1 galat = 3.542584286142514e-006

# Berapa suku pertama paling sedikit yang harus dijumlahkan agar galatnya kurang dari 10<sup>–6</sup> ?

```
1. sin x = x - \frac{x^3}{2!}rac{x^3}{3!} + \frac{x^5}{5!}\frac{x^5}{5!} - \frac{x^7}{7!}\frac{x}{7!} +
x=2;
n=1:7;
s=(-1).^(n-1).*x.^(2*n-1)./factorial(2*n-1);
sum(s)% sin(x)dihitung sampai n suku
sin(x)
galat=abs(sum(s)-sin(x))
ans = 0.90929745151967
ans = 0.90929742682568
qalat = 2.469399207338796e-008
```
Rangkuman hasil perhitungan:

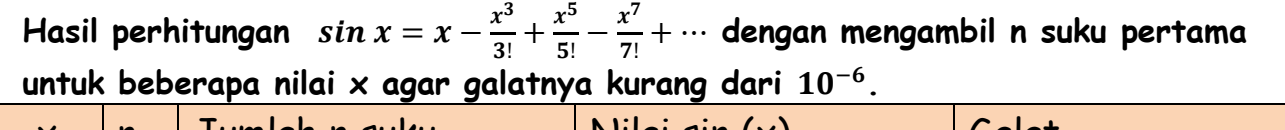

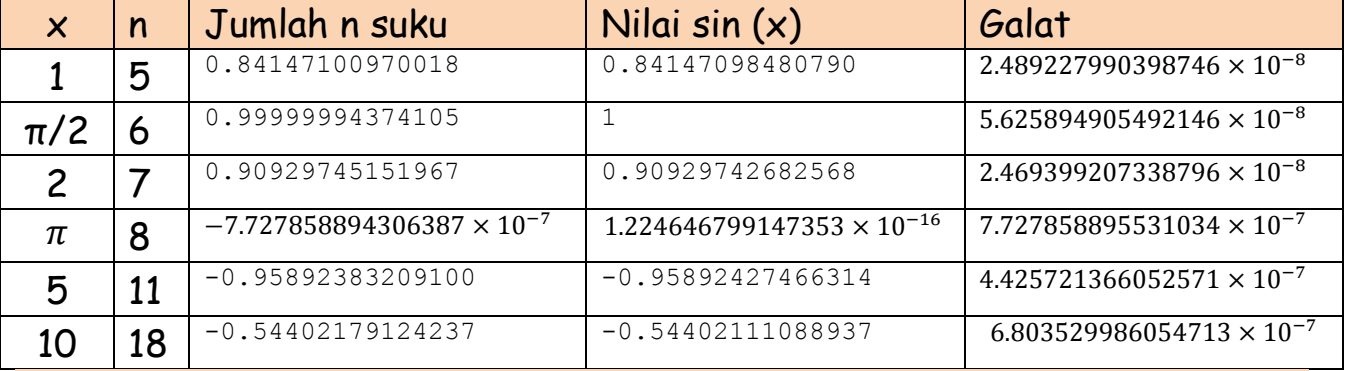

# **Kesimpulan:**

*Semakin besar nilai x, semakin banyak suku yang harus dihitung agar galatnya kurang dari yang ditentukan. Hal ini sesuai teorema dalam kalkulus lanjut, bahwa jika kita menghitung suatu deret Taylor sampai suku ke-n, maka galatnya tidak akan melebihi harga mutlak suku ke-(n+1).*

Lakukan hal yang sama untuk menghitung nilai-nilai  $e^x$ , cos x, ln x (untuk x=1, 2,  $\overline{c}$ ,  $\pi$ , 5, 10) dengan menggunakan deret.  $\rightarrow$  Untuk tugas.

# Sajikan hasil perhitungan Anda dengan MATLAB dalam bentuk tabel seperti contoh di atas!

2.  $e^x = 1 + \frac{x}{1}$  $\frac{x}{1!} + \frac{x^2}{2!}$  $\frac{x^2}{2!} + \frac{x^3}{3!}$  $rac{1}{3!} +$ 

Program/fungsi MATLAB **deretexponen** function hasil=deretexponen(x,n); % for i=1:n, faktorial(i)=factorial(i-1); end % untuk MATLAB 6.x m=1:n; s=x.^(m-1)./factorial(m-1); % s=x.^(m-1)./faktorial; % untuk MATLAB 6.x hasil=[sum(s)  $exp(x)$  abs(sum(s)- $exp(x)$ ];

```
deretexponen(1,10)
deretexponen(pi/2,12)
deretexponen(2,14) 
deretexponen(pi,17) 
deretexponen(5,23) 
deretexponen(10,37)
ans = 2.71828152557319 2.71828182845905 0.00000030288585
ans = 4.81047684582843 4.81047738096535 0.00000053513692
ans = 7.38905588238922 7.38905609893065 0.00000021654144
ans = 23.14069167160282 23.14069263277927 0.00000096117645
ans = 1.0e+002 *
   1.48413158521648 1.48413159102577 0.00000000580929
ans = 1.0e+004 *
   2.20264657938238 2.20264657948067 0.00000000009829
```
Rangkuman hasil perhitungan:

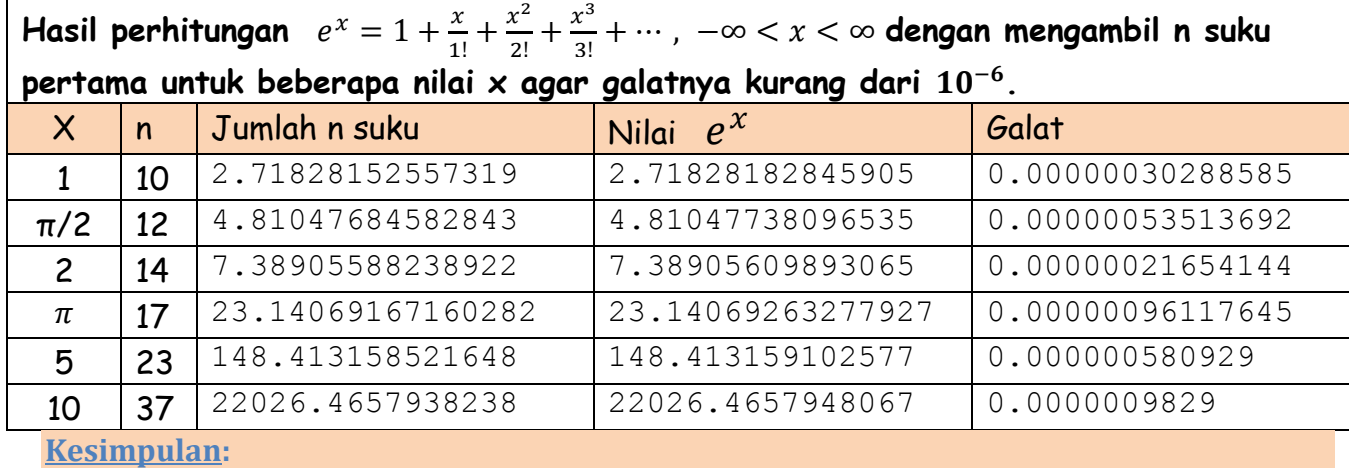

Handout Metode Numerik (c) 2007-2011 by Sahid (Jurdik Matematika FMIPA UNY) 15

*Semakin besar nilai x, semakin banyak suku yang harus dihitung agar galatnya kurang dari yang ditentukan.*

```
3. \cos x = 1 - \frac{x^2}{2!}\frac{x^2}{2!} + \frac{x^4}{4!}rac{x^4}{4!} - \frac{x^6}{6!}\frac{x}{6!} +
```

```
Program/fungsi MATLAB deretcosinus
function hasil=deretcosinus(x,n);
%for i=1:n, faktorial(i)=factorial(2*(i-1)); end; %untuk MATLAB 6.x
m=1:n;
s=(-1).^(m-1).*x.^(2*(m-1))./factorial(2*(m-1));
%s=(-1).^(m-1).*x.^(2*(m-1))./faktorial(2*(m-1)); %untuk MATLAB 6.x
hasil=[sum(s) cos(x) abs(sum(s)-cos(x))];
```

```
deretcosinus(1,5)
deretcosinus(pi/2,6)
deretcosinus(2,7) 
deretcosinus(pi,9) 
deretcosinus(5,12) 
deretcosinus(10,19) 
ans = 0.54030257936508 0.54030230586814 0.00000027349694
ans = 1.0e-006 *
  -0.46476600836608 0.00000000006123 0.46476600842731
ans = -0.41614665170221 -0.41614683654714 0.00000018484494
ans = -0.99999986473956 -1.00000000000000 0.00000013526044
ans = 0.28366209297231 0.28366218546323 0.00000009249092
ans = -0.83907134946059 -0.83907152907645 0.00000017961586
```
Rangkuman hasil perhitungan:

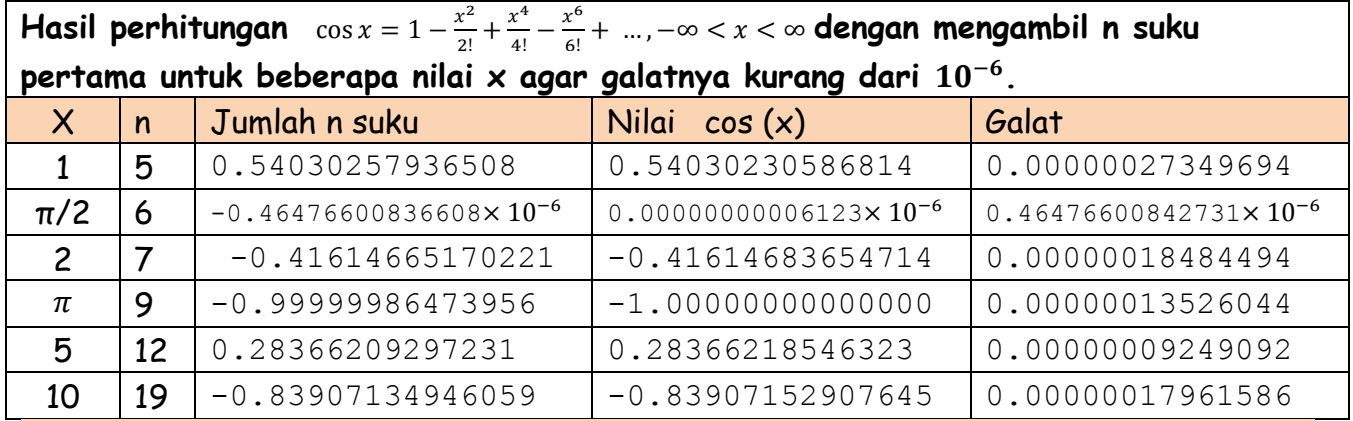

#### **Kesimpulan:**

*Semakin besar nilai x, semakin banyak suku yang harus dihitung agar galatnya kurang dari yang ditentukan.*

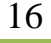

```
4. \ln x = \ln(1 - (1 - x)) = -(1 - x) - \frac{(1 - x)^2}{x^2}\frac{(x-1)^2}{2} - \frac{(1-x)^3}{3}\frac{1}{3}
```

```
Program/fungsi MATLAB deretln
function hasil=deretln(x,n);
m=1:n;
s=(-1)^*(1-x).^m./m;
hasil=[sum(s) log(x) abs(sum(s)-log(x))];
```

```
deretln(1,1)
deretln(5/4,8)
deretln(pi/2,18)
deretln(2,500000)
deretln(pi/2,500000)+deretln(2,500000)
2*deretln(2,1000000)+deretln(5/4,1000000)
3*deretln(2,1500000)+deretln(5/4,1500000)
```
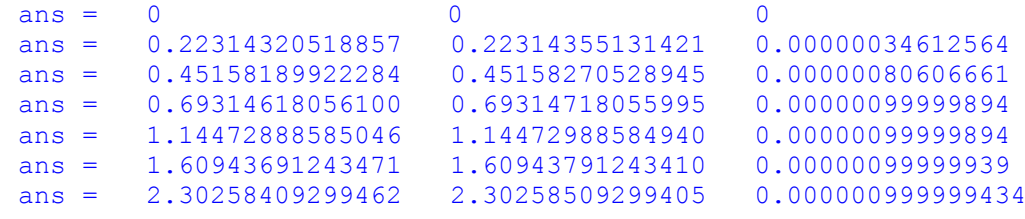

### *Catatan:*

Karena deret untuk ln(x) hanya berlaku untuk  $0 < x \le 2$ , untuk menghitung nilai-nilai ln(x) untuk x>2 digunakan sifat-sifat logaritma:

1. 
$$
\ln(\pi) = \ln\left(2 \times \frac{\pi}{2}\right) = \ln(2) + \ln\left(\frac{\pi}{2}\right)
$$
  
2.  $\ln(5) = \ln\left(2^2 \times \frac{5}{4}\right) = 2 \times \ln(2) + \ln\left(\frac{5}{4}\right)$ 

3. 
$$
\ln(10) = \ln\left(2^3 \times \frac{5}{4}\right) = 3 \times \ln(2) + \ln\left(\frac{5}{4}\right)
$$

Rangkuman hasil perhitungan:

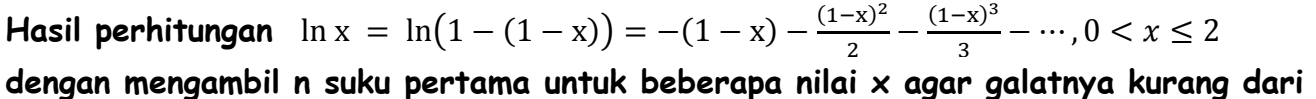

 $10^{-6}$ .

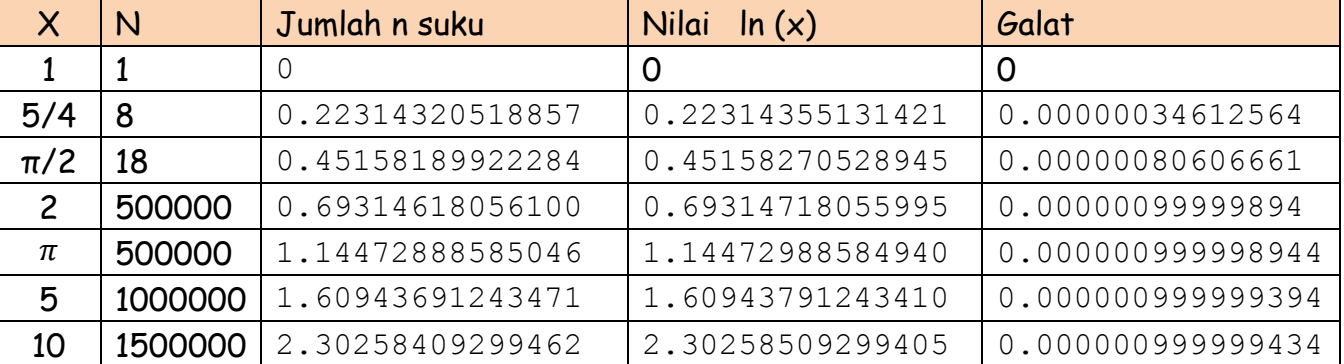

#### **Kesimpulan:**

*Semakin besar nilai x, mendekati 2 dan lebih semakin banyak sekali suku yang harus dihitung agar galatnya kurang dari yang ditentukan.*

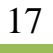

### Tugas dikumpulkan (Senin, 4 Oktober 2010) 22 28 Maret 2011

Hitunglah nilai-nilai integral tentu di bawah ini dengan menggunakan deret. Tentukan berapa suku minimal yang harus dihitung agar galat hasil perhitungannya kurang dari 0.000001 untuk setiap nilai a yang diberikan.

- 1.  $\int_0^a e^x$  $\int_{0}^{\pi} e^{x} dx$  (untuk a= 1, 2, 5, 10)
- 2.  $\int_0^a e^{-x^2} dx$  (untuk a= 1, 5, 10, 20)
- 3.  $\int_0^a \sin(x^2) dx$  (untuk a= 1,  $\pi/2$ ,  $\pi$ , 5)

Untuk setiap integral, tuliskan

- (i) deret tak hingganya
- (ii) fungsi MATLAB untuk menghitung nilai integral tentu tersebut (untuk suatu nilai a) menggunakan deretnya dengan mengambil n suku pertama.
- (iii) contoh tampilan MATLAB untuk menentukan nilai n (untuk suatu nilai a) agar galatnya kurang dari yang diminta
- (iv) tabel rangkuman hasil perhitungan, seperti contoh-contoh di atas.
- (v) kesimpulan yang Anda dapatkan.

Peringatan: *untuk soal 2 & 3, nilai eksaknya tidak dapat dihitung. Bagaimana Anda mengetahui galat perhitungannya kurang dari 0.000001*? Silakan pikirkan!

Petunjuk Mengumpulkan Tugas:

- 1. Yang Anda kumpulkan adalah hasil pekerjaan Anda sendiri.
- 2. Jika ditulis tangan, gunakan tulisan tangan yang rapih, mudah dibaca, dengan kertas dobel folio.
- 3. Jika diketik, gunakan kertas HVS ukuran A4
- 4. Setiap kali mengerjakan tugas, nomor urut harus sesuai dengan nomor urut soal/pertanyaan.
- 5. Kumpulkan tugas melalui ketua kelas, pekerjaan diurutkan sesuai NIM.